# MATH EXPRESSIONS

Assignment # 5 JAVASCRIPT

1. Write a program that take two numbers & add them in a new variable. Show the result in your browser.

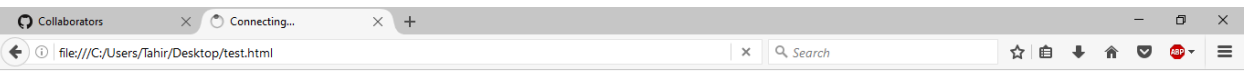

Sum of 3 and 5 is  $8$ 

- 2. Repeat task1 for subtraction, multiplication, division & modulus.
- 3. Do the following using JS Mathematic Expressions
	- a. Declare a variable.

b. Show the value of variable in your browser like "Value after variable declaration is: ??".

c. Initialize the variable with some number.

d. Show the value of variable in your browser like "Initial value: 5".

e. Increment the variable.

f. Show the value of variable in your browser like "Value after increment is: 6".

g. Add 7 to the variable.

h. Show the value of variable in your browser like "Value

after addition is: 13".

i. Decrement the variable.

j. Show the value of variable in your browser like "Value after decrement is: 12".

k. Show the remainder after dividing the variable's value by 3.

l. Output : "The remainder is : 0".

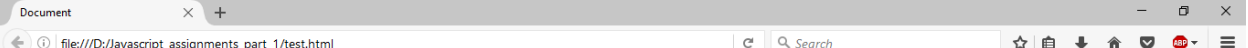

Value after variable declaration is undefined Initial value: 5 Value after increment is: 6 Value after addition is: 13 Value after decrement is: 12 The remainder is: 0

> 4. Cost of one movie ticket is 600 PKR. Write a script to store

ticket price in a variable & calculate the cost of buying 5 tickets

to a movie. Example output:

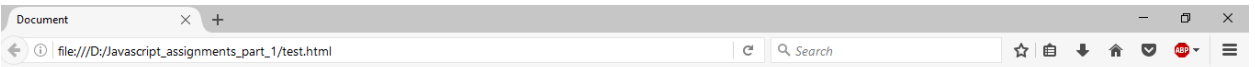

#### Total cost to buy 5 tickets to a movie is 3000PKR

#### 5. Write a script to display multiplication table of any number in your browser. E.g

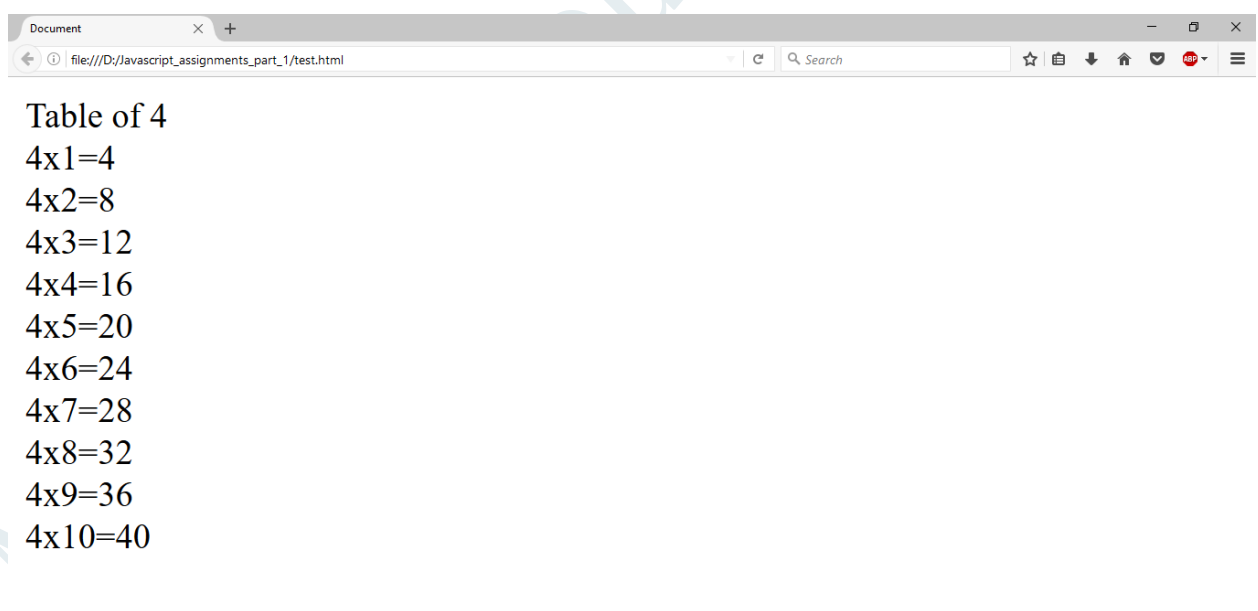

 $\boxed{\begin{array}{l} \texttt{e-sign-live- [D:\} \texttt{herok} \setminus \texttt{recipient\_original} \setminus \texttt{e-sign-live} - \texttt{D:\} \texttt{hven} \setminus \texttt{hten} \setminus \texttt{WebStorm} \end{array}}$ 

- 6. **The Temperature Converter:** It's hot out! Let's make a converter based on the steps here.
	- a. Store a Celsius temperature into a variable.
	- b. Convert it to Fahrenheit & output "NNoC is NNoF".
	- c. Now store a Fahrenheit temperature into a variable.
	- d. Convert it to Celsius & output "NNoF is NNoC".

Conversion Formulae:

$$
{}^{\circ}C = ({}^{\circ}F - 32) \times 5/9
$$
\n
$$
{}^{\circ}F = ({}^{\circ}C \times 9/5) + 32
$$
\n
$$
{}^{\circ}F = ({}^{\circ}C \times 9/5) + 32
$$
\n
$$
{}^{\circ}F = ({}^{\circ}C \times 9/5) + 32
$$
\n
$$
{}^{\circ}F = ({}^{\circ}C \times 9/5) + 32
$$
\n
$$
{}^{\circ}F = ({}^{\circ}C \times 9/5) + 32
$$
\n
$$
{}^{\circ}F = ({}^{\circ}C \times 9/5) + 32
$$
\n
$$
{}^{\circ}F = ({}^{\circ}A \times 9/5) + 32
$$
\n
$$
{}^{\circ}F = ({}^{\circ}A \times 9/5) + 32
$$
\n
$$
{}^{\circ}F = ({}^{\circ}A \times 9/5) + 32
$$
\n
$$
{}^{\circ}F = ({}^{\circ}A \times 9/5) + 32
$$
\n
$$
{}^{\circ}F = ({}^{\circ}A \times 9/5) + 32
$$
\n
$$
{}^{\circ}F = ({}^{\circ}A \times 9/5) + 32
$$
\n
$$
{}^{\circ}F = ({}^{\circ}A \times 9/5) + 32
$$
\n
$$
{}^{\circ}F = ({}^{\circ}A \times 9/5) + 32
$$
\n
$$
{}^{\circ}F = ({}^{\circ}A \times 9/5) + 32
$$
\n
$$
{}^{\circ}F = ({}^{\circ}A \times 9/5) + 32
$$
\n
$$
{}^{\circ}F = ({}^{\circ}A \times 9/5) + 32
$$
\n
$$
{}^{\circ}F = ({}^{\circ}A \times 9/5) + 32
$$
\n
$$
{}^{\circ}F = ({}^{\circ}A \times 9/5) + 32
$$
\n
$$
{}^{\circ}F = ({}^{\circ}A \times 9/5) + 32
$$
\n
$$
{}^{\circ}F = ({}^{\circ}A \times 9/5) + 3
$$

 $25^{0}$ C is  $77^{0}$ F 70<sup>0</sup>F is 21.11111111111111<sup>o</sup>C

> 7. Write a program to implement checkout process of a shopping cart system for an e-commerce website. Store the following in variables

a. Price of item 1 b. Price of item 2 c. Ordered quantity of item 1 d. Ordered Quantity of item 2 e. Shipping charges

Compute the total cost & show the receipt in your browser.

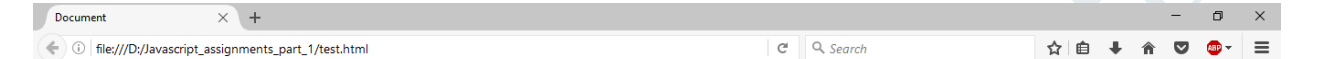

## **Shopping Cart**

Price of item 1 is 650 Quantity of item 1 is 3 Price of item 2 is 100 Quantity of item 2 is 7 **Shipping Charges 100** 

Total cost of your order is 2750

8. Store total marks & marks obtained by a student in 2 variables. Compute the percentage & show the result in your browser

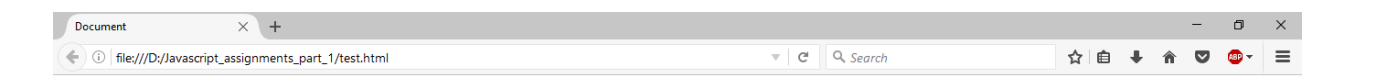

#### **Marks Sheet**

Total marks: 980 Marks obtained: 804 Percentage: 82.0408163265306%

> 9. Assume we have 10 US dollars & 25 Saudi Riyals. Write a script to convert the total currency to Pakistani Rupees. Perform all calculations in a single expression. (Exchange rates : **1 US Dollar = 104.80 Pakistani Rupee**  and **1 Saudi Riyal = 28 Pakistani Rupee**)

Document  $\times$  +  $\qquad \qquad \Box$  $\overline{\vee}$  |  $\overline{C}$  | Q, Search (a) file:///D:/Javascript\_assignments\_part\_1/test.html ☆ | 白 ↓ A ▽ ◎ - | 三

## **Currency in PKR**

Total Currency in PKR: 1748

☆ 自 →

10. Write a program to initialize a variable with some number and do arithmetic in following sequence: a. Add 5 b. Multiply by 10 c. Divide the result by 2 Perform all calculations in a single expression

#### 11. **The Age Calculator:** Forgot how old someone is? Calculate it!

a. Store the current year in a variable.

b. Store their birth year in a variable.

c. Calculate their 2 possible ages based on the stored values.

Output them to the screen like so: "They are either NN or NN years old".

Document  $\times$  +  $e^{\pm}$  Q, Search ( ) dile:///D:/Javascript\_assignments\_part\_1/test.html

## **Age Calculator**

Current Year: 2016 Birth Year: 1992 Your Age is: 24

> 12. **The Geometrizer:** Calculate properties of a circle. a. Store a radius into a variable.

b. Calculate the circumference based on the radius, and output "The circumference is NN". *(Hint : Circumference of a circle =*  $2 \pi r$ *,*  $\pi$  *= 3.142)* Calculate the area based on the radius, and output "The area is NN". *(Hint : Area of a circle =*  $\pi r_2$ *,*  $\pi$  *= 3.142)* 

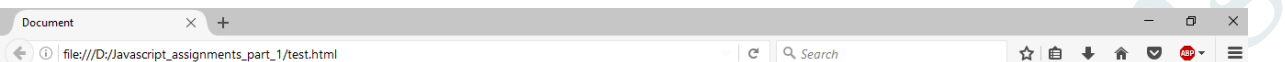

## **The Geometrizer**

Radius of a circle: 20 The circumference is: 125.679999999999999 The area is:  $1256.8$ 

> 13. **The Lifetime Supply Calculator:** Ever wonder how much a "lifetime supply" of your favorite snack is? Wonder no more.

a. Store your favorite snack into a variable

b. Store your current age into a variable.

c. Store a maximum age into a variable.

d. Store an estimated amount per day (as a number).

e. Calculate how many would you eat total for the rest of your life.

Output the result to the screen like so: "You will need NNNN to last you until the ripe old age of NN".

 $C^i$  Q, Search

 $\times$ ☆ 自 ↓  $\equiv$ 

## The Lifetime Supply Calculator

Favourite Snack: chocolate chip Current age: 15 Estimated Maximum Age: 65 Amount of snacks per day: 3 You will need 150 chocolate chip to last you until the ripe old age of 65